## caltool/view\_ui

## **SmallDayViewDisplay.java**

Loading vc-cvs... <sup>1</sup> package caltool.view\_ui; 2 <sup>3</sup> import caltool.view.\*; <sup>4</sup> import java.awt.\*; <sup>5</sup> import java.awt.event.\*; <sup>6</sup> import javax.swing.\*; 7 <sup>8</sup> /\*\*\*\* <sup>9</sup> \* 10 \* Class SmallDayViewDisplay is the companion view for a SmallDayView model 11 \* object. The display is comprised of a vbox containing a left/top-justified 12 \* label with the date number, and a JList of scheduled item descriptors. 13 \*\* In the current stubbed implementation, the JList is empty. In the completed 14 15 \*\* implementation, the JList will be hooked up with the DefaultListModel that 16 \* contains the scheduled item descriptors for a given day. 17 \* 18 \* Note that no compose method is provided because there is no static layout. 19 \* Instances of this class are all created dynamically in the update method of 20 \* MontlyAgendaDisplay, q.v. 21 \* 22 \* @author Gene Fisher (gfisher@calpoly.edu) 23 \* @version 6feb04 24 \* 25 \*/ 26 public class SmallDayViewDisplay extends mvp.View { 27 28 /\*\* Construct this as vbox of date number and item-descriptor list. The 29 \*30 \* Dimension argument is not presently used, and may be removed in the 31 \* final implementation. It's purpose is to ensure proper sizing of the 32 \*\* day grid.<br>\*/ 33 \*/ 34 SmallDayViewDisplay(mvp.Screen s, SmallDayView smallDayView, 35 MonthlyAgenda monthlyAgenda, Dimension size) { 3637 37 super(s, smallDayView); 38 39 /\* Build the outer vbox. 40 \*41  $\star$  / 42 JPanel vbox = new JPanel(); 43 vbox.setLayout(new BoxLayout(vbox, BoxLayout.Y\_AXIS)); 44 45 /\* Create the date number label and attach its mouse listener. 46 \*47  $*$  48 DateNumberLabel label = new DateNumberLabel(smallDayView.getDate()); 49 label.addMouseListener(new DateLabelListener(label, monthlyAgenda)); 50 51 /\* Construct a (for now empty) list of items. 52 \*53 \*/ 54 JList list = new JList(); 55

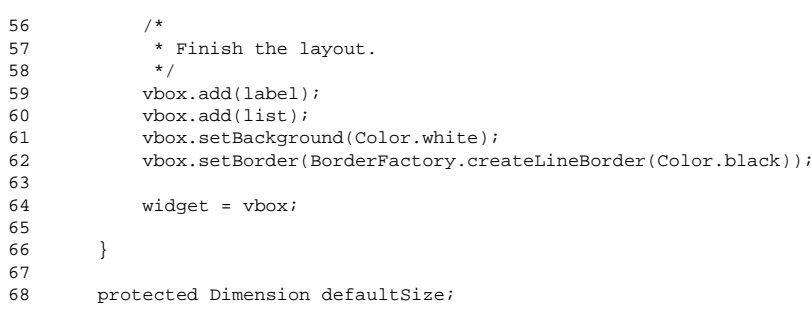

6970 }

## $\mathbf{a}$  Page 1